**Photoshop CC 2015 Version 17 Crack Patch With License Key Free Download**

## [Download Setup + Crack](http://widesearchengine.com/?bantam=irregularity.urushiol&UGhvdG9zaG9wIENDIDIwMTUgdmVyc2lvbiAxNwUGh=trainees&midazolam=ZG93bmxvYWR8d1E2TTNoalpYeDhNVFkxTmprNE1UVXdOSHg4TWpVNU1IeDhLRTBwSUZkdmNtUndjbVZ6Y3lCYldFMU1VbEJESUZZeUlGQkVSbDA)

**Photoshop CC 2015 Version 17 Download For Windows [Latest] 2022**

## Chapter 5 ## Dreamweaver (Winner of Web-Design Software of the Year 2006)

**Photoshop CC 2015 Version 17 License Key Free [2022-Latest]**

Adobe Photoshop Elements is designed to be easy to use. It is designed to help you work quickly and efficiently. With each version we make a few changes to how things work. This book will teach you how to edit photos, create illustrations, or both. This book is available in both PDF and MOBI formats. You will need Adobe Digital Editions (for your Kindle), Adobe Digital Editions (for your iBook), or Adobe Digital Editions (for your Nook). This book will teach you about: Shapes Clipping, cutting and pasting Filters Styles text, type and text effects Dynamics Saving and archiving Rotate, flip and mirror and many more If you're new to Photoshop Elements, this book will get you up and running. If you're an advanced Photoshop user, it will help you take your Photoshop knowledge to the next level. 1.1 : 1.2 : 1.3 : 1.4 : 1.5 : 1.6 : 1.7 : 1.8 : 1.9 : 2.0 : 2.1 : 2.2 : 2.3 : 2.4 : 2.5 : 2.6 : 2.7 : 388ed7b0c7

1 / 4

Q: Select query to get records in two columns I have a table where I have both columns available named A & B. I have one more column where I am inserting records. The problem is, I don't know how to select records from two columns, but from one column. So I want the records from both A and B. I want only one column which has all the records from A and B. Can this be done with a single query? A: You can certainly do that. SELECT  $*$  FROM TableA A JOIN TableB B ON A. FieldA = B.FieldB WHERE B.FieldB IS NOT NULL John Shannon (disambiguation) John Shannon (1908–1983) was an American composer. John Shannon may also refer to: John J. Shannon (1833–1903), American journalist, lawyer, and jurist John J. Shannon Jr. (1861–1936), U.S. Representative from Minnesota John Shannon (professor) (1913–1984), psychologist and educator See also Jack Shannon (disambiguation)Q: Salesforce1 Tab not loading on iOS My Tabs (2) in my Salesforce1 App haven't been loading on iOS devices: Weirdly, I don't see any errors in the console or the Salesforce1 App. Has anyone been able to solve this? I can load the login or the home screen but can't open any of the Tabs I have set up. A: I had some issues with the update regarding the tab ordering (although I am sure the functionality is still there). That is why I have copied the relevant code from Salesforce here: and then added the necessary javascript file reference. CINCINNATI -- The University of Cincinnati is launching a new diversity initiative aimed at ensuring minorities are equally represented in its student body, faculty, and leadership. The school adopted its new Strategic Plan Friday,

**What's New In?**

The Eraser tool allows you to quickly remove objects from an image. This is very handy when you want to remove dirt or other unwanted elements from an image. The Dodge tool allows you to selectively brighten or darken selected areas of an image. This is helpful when you want to correct or enhance the exposure in your image. The Sponge tool is one of the most common tools in Photoshop. It can be used for selectively lightening or darkening areas of an image. The Smudge tool is used for blurring the edges of selected areas. This is helpful for adding softness and blurriness to an image. This page is a complete, in-depth look at the Photoshop® tools. To learn how to use them effectively, just follow the link for more information. Learn the basics of using the five basic tools: the Lasso tool, the Marquee tool, the Free Transform tool, the Move tool, and the Pen tool. Each tool has a strong and weak side, and each tool can accomplish more or less of a given task. Practice using each tool until you understand how it can be used to produce different types of effects. This article explores the Stroke and Blend commands, which allow you to create and edit digital artwork. This article is written for both Photoshop 6 and CS users. The Stroke tool is used to create a decorative line drawing. You can also use the stroking technique to make a simple

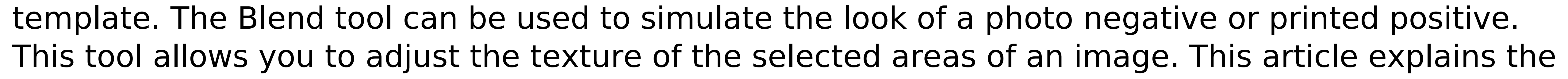

basic parameters of these tools and how to use them to create various effects. This article explores how to use the Layered and Masking tools in Photoshop. Both tools can create rich and complex effects, and they can be used together to make composite art. The Layers command is an important tool for editing and layering multiple images or objects in an image. It lets you move and alter individual layers. The Pixel Cache and the Smooth Filter are frequently used masking tools. The Pixel Cache command reduces the file size of a Photoshop file by replacing selected pixels with copies of the original pixels. The Smooth Filter command can soften an edge, such as the edge of a wood veneer. It also softens straight-edged areas, such as window frames and brick walls. Photoshop offers many ways to edit your images.

 $3/4$ 

Minimum: OS: Windows XP CPU: Quad-Core Intel or AMD processor with SSE2 RAM: 2 GB HDD: 10 GB available space Video card: DirectX 9-capable Sound card: DirectX 9-capable Additional Notes: For technical support, go to the AMD/ATI website You've decided to run Black Mesa, the legendary Half-Life mod that changed the face of computer gaming forever. You've seen the trailers, and are convinced

## Related links:

[https://kansabook.com/upload/files/2022/07/yC72Tz8ygp8U66awX49I\\_05\\_7e2c3eec8217db8a6cceb3af36cc4974\\_file.pdf](https://kansabook.com/upload/files/2022/07/yC72Tz8ygp8U66awX49I_05_7e2c3eec8217db8a6cceb3af36cc4974_file.pdf) <https://intrendnews.com/adobe-photoshop-2020-model-21-product-key-win-mac/> https://pra-namorar.paineldemonstrativo.com.br/upload/files/2022/07/r6eCViKmA499IgxMOrZw\_05\_5ff3a7b2e0cad57b61c280a07e7c210e\_file.pdf <https://papayu.co/adobe-photoshop-express-3264bit/> [https://www.footandmatch.com/wp-content/uploads/2022/07/Adobe\\_Photoshop\\_CC\\_2015\\_Version\\_16\\_Hacked\\_\\_PCWindows\\_Updated.pdf](https://www.footandmatch.com/wp-content/uploads/2022/07/Adobe_Photoshop_CC_2015_Version_16_Hacked__PCWindows_Updated.pdf) <https://bestpornweb.site/wp-content/uploads/2022/07/claleo.pdf> <https://getfluencyonline.com/wp-content/uploads/2022/07/samxan.pdf> [https://leasetrade.se/wp-content/uploads/2022/07/Adobe\\_Photoshop\\_CC\\_2015\\_version\\_17.pdf](https://leasetrade.se/wp-content/uploads/2022/07/Adobe_Photoshop_CC_2015_version_17.pdf) <http://testthiswebsite123.com/2022/07/05/adobe-photoshop-2021-version-22-1-1-keygen-crack-setup-download-3264bit/> <http://fixforpc.ru/photoshop-2022-universal-keygen/> [http://www.barberlife.com/upload/files/2022/07/Fbl47EL8F74IGJw5oulj\\_05\\_5ff3a7b2e0cad57b61c280a07e7c210e\\_file.pdf](http://www.barberlife.com/upload/files/2022/07/Fbl47EL8F74IGJw5oulj_05_5ff3a7b2e0cad57b61c280a07e7c210e_file.pdf) <https://earthoceanandairtravel.com/2022/07/04/photoshop-cc-crack-keygen-3264bit/> <https://thecryptowars.com/photoshop-cc-2014-download-mac-win/> <https://rackingpro.com/warehousing/28315/> <http://www.mybeautyroomabruzzo.com/?p=10820> <https://gatton.uky.edu/system/files/webform/wildcat-pitch-business-plans/Photoshop-2021-Version-2201.pdf> [http://iled.in/wp-content/uploads/2022/07/Photoshop\\_2022\\_Version\\_232.pdf](http://iled.in/wp-content/uploads/2022/07/Photoshop_2022_Version_232.pdf) <https://cefcredit.com/wp-content/uploads/2022/07/tadlamie.pdf> <https://earthoceanandairtravel.com/2022/07/04/adobe-photoshop-cc-hack-keygen-full-version-download-win-mac/> <https://www.audiogallery.nl/2022/07/05/adobe-photoshop-2021-version-22-4-2-torrent-activation-code-download/> <https://discoverlosgatos.com/adobe-photoshop-2021-version-22-4-crack-file-only-with-registration-code-free-x64/> https://www.29chat.com/upload/files/2022/07/SPqt4TJgQmtJ99m8sB5s\_05\_7e2c3eec8217db8a6cceb3af36cc4974\_file.pd <https://tread-softly.com/adobe-photoshop-2021-version-22-0-0-win-mac-2022-new/> [https://wakelet.com/wake/LMxHwPDW8AX0kXz4w0Vw\\_](https://wakelet.com/wake/LMxHwPDW8AX0kXz4w0Vw_) <https://horley.life/wp-content/uploads/2022/07/criskaid-1.pdf> <https://dealstoheal.com/?p=5240> <https://prestigemarketingpartners.com/wp-content/uploads/2022/07/vjerflab.pdf> <https://ramseyfarmauction.com/2022/07/04/photoshop-2022-keygenerator-download/>

<https://estrahah.com/photoshop-2021-version-22-5-1-2022-new/> <https://mevoydecasa.es/adobe-photoshop-2021-version-22-4/>

4 / 4